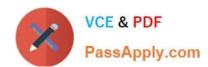

# 299-01<sup>Q&As</sup>

Riverbed Certified Solutions Professional - Network Performance

Management

# Pass Riverbed 299-01 Exam with 100% Guarantee

Free Download Real Questions & Answers **PDF** and **VCE** file from:

https://www.passapply.com/299-01.html

100% Passing Guarantee 100% Money Back Assurance

Following Questions and Answers are all new published by Riverbed Official Exam Center

- Instant Download After Purchase
- 100% Money Back Guarantee
- 365 Days Free Update
- 800,000+ Satisfied Customers

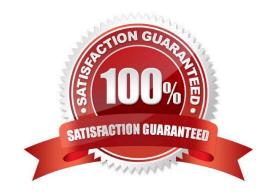

# VCE & PDF PassApply.com

## https://www.passapply.com/299-01.html

2024 Latest passapply 299-01 PDF and VCE dumps Download

#### **QUESTION 1**

Cascade Profiler is reporting the traffic on Steelhead optimized flows separately than the connections on tcp/7800 between two Steelheads. In other words, from Cascade you see flows for traffic on various ports used natively by the clients and servers across the steelhead as well as flows for tcp/7800. What does this indicate?

- A. This is normal in optimization environments and provides the proper reporting of traffic volume between locations.
- B. This indicates that Flow data is being reported on the optimized connection, between Steelheads and has no impact on reporting.
- C. This indicates that Flow data is being reported on the optimized connection, between Steelheads and can lead to Cascade double-counting volumes between locations.
- D. This cannot happen.

Correct Answer: C

#### **QUESTION 2**

If a Cascade Profiler customer wants to understand if poor user experience for a particular application is due to application inefficiency or not, what report parameters should you look at?

- A. RTT
- B. Server delay
- C. Response time
- D. Server delay relative to Network RTT
- E. Number of active connections

Correct Answer: D

#### **QUESTION 3**

Which of the following does the Cascade Sensor device provide that the Cascade Sensor-VE does not? (Select 2)

- A. Layer-7 Application Fingerprinting
- **B.** Connection Duration Statistics
- C. Riverbed RiOS Integration
- D. Rotating Packet Log

Correct Answer: AD

### https://www.passapply.com/299-01.html

2024 Latest passapply 299-01 PDF and VCE dumps Download

#### **QUESTION 4**

A report on Cascade Profiler for "Top talkers" can be generated for which of the following? (Select 3)

- A. Hosts
- B. Peers Group
- C. Host Group Pairs
- D. Peer Group with Ports
- E. Host Pairs

Correct Answer: ACE

#### **QUESTION 5**

Which of the following are true about creating a capture job on Cascade Shark: (Select 3)

- A. A single capture port can be specified.
- B. Any combination of capture ports can be specified.
- C. All capture ports on the Cascade Shark can be specified.
- D. Trend/Index data has a default retention of seven days.
- E. There is no Trend/Index data by default, it is recommended to set this as appropriate.

Correct Answer: ACD

Latest 299-01 Dumps

299-01 Practice Test

299-01 Study Guide